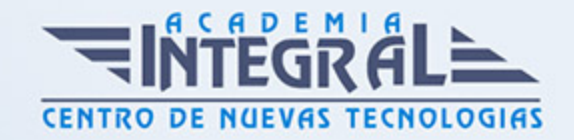

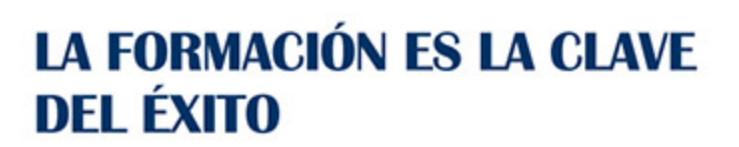

...............

# Guía del Curso COMM061PO POSICIONAMIENTO EN LA WEB PARA EL EMPRENDIMIENTO

Modalidad de realización del curso: Online Titulación: Diploma acreditativo con las horas del curso

#### **OBJETIVOS**

Este Curso COMM061PO POSICIONAMIENTO EN LA WEB PARA EL EMPRENDIMIENTO le ofrece una formación especializada en la materia dentro de la Familia Profesional de Comercio y marketing. Con este CURSO COMM061PO POSICIONAMIENTO EN LA WEB PARA EL EMPRENDIMIENTO el alumno será capaz de desenvolverse dentro del Sector y aplicar técnicas de posicionamiento de páginas web a la hora de emprender un negocio, tanto las correspondientes al posicionamiento natural o seo, como la creación de campañas de publicidad online (sem), a la vez que aprender a ejecutar acciones que hagan que un nuevo negocio se sitúe entre los primeros puestos en los resultados de las búsquedas que realizan los usuarios en google, yahoo, msn y otros buscadores, y obtener los conocimientos básicos para diseñar una web 3.0 como estrategia para dar mayor presencia a un negocio.

### CONTENIDOS

## UNIDAD DIDÁCTICA 1. CÓMO POSICIONAR PÁGINAS WEB CUANDO SE EMPRENDE UN NEGOCIO

- 1. Posicionamiento en buscadores de empresas de nueva creación
- 2. Buscadores y directorios

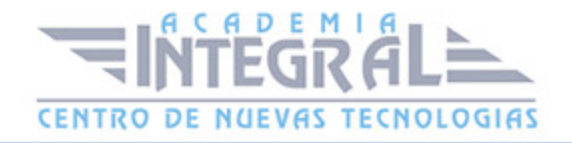

- 3. Relevancia de los resultados
- 4. Tráfico cualificado
- 5. Técnicas penalizables de posicionamiento
- 6. Palabras clave
- 7. La importancia de las palabras clave
- 8. Analizar el tráfico que recibe el sitio web
- 9. ¿Dónde utilizar las palabras clave?
- 10. Dominio y URL
- 11. El título de la página. Encabezados y texto de la página
- 12. Las etiquetas meta
- 13. Enlaces (I)
- 14. Enlaces internos
- 15. Conseguir enlaces externos. Alta en directorios
- 16. Enlaces (II)
- 17. Marcadores sociales. Intercambio de enlaces
- 18. Enlaces que penalizan
- 19. Mapa del sitio (Sitemap)
- 20. Contenidos difíciles de posicionar cuando se crea una empresa
- 21. Imágenes
- 22. Flash
- 23. La librería SWFObject
- 24. El archivo robots. txt

# UNIDAD DIDÁCTICA 2. EL EMPRENDEDOR COMO ANALISTA WEB: CÓMO DISEÑAR UNA WEB Y MEDIR EL TRÁFICO CON GOOGLE ANALYTICS

- 1. Diseño y Usabilidad de la página Web del nuevo negocio Online
- 2. Pasos previos al diseño web: dominio, hosting, etc...
- 3. Cómo elegir un proveedor para un diseño web a medida
- 4. Prácticos: Aplicaciones de software disponibles
- 5. Caso real: Virtual Shop
- 6. Estructura del negocio online: BackOffice y Frontoffice
- 7. Caso Real: Concepción de un negocio online

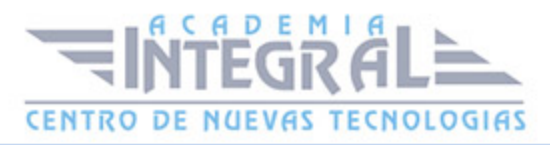

- 8. Caso práctico resuelto
- 9. Gestión de Blog Corporativo
- 10. Cómo adecuar los contenidos para fidelizar al cliente
- 11. El Blog en la estrategia online: Facebook Connect, etc...
- 12. Cómo crear un blog con Blogger, paso a paso
- 13. Cómo crear un blog con Wordpress, paso a paso
- 14. Caso práctico resuelto
- 15. Marketing 3. 0.
- 16. Value Management: Prepararse para el Marketing 3.0
- 17. Co-Creation: El cliente como creador del producto
- 18. Comunidades 3. 0: Comunicación Cliente-Cliente
- 19. Creación de campañas de Comunicación en la Web Semántica
- 20. Ejemplo Real: Nuestra marca y su ADN social
- 21. Ejercicio Práctico: Crear una estrategia de Marketing dinámica 3. 0.

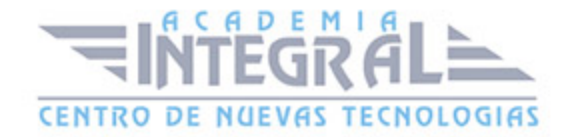

C/ San Lorenzo 2 - 2 29001 Málaga

T1f952 215 476 Fax951 987 941

#### www.academiaintegral.com.es

E - main fo@academiaintegral.com.es